## **Seneca Business Software GmbH**

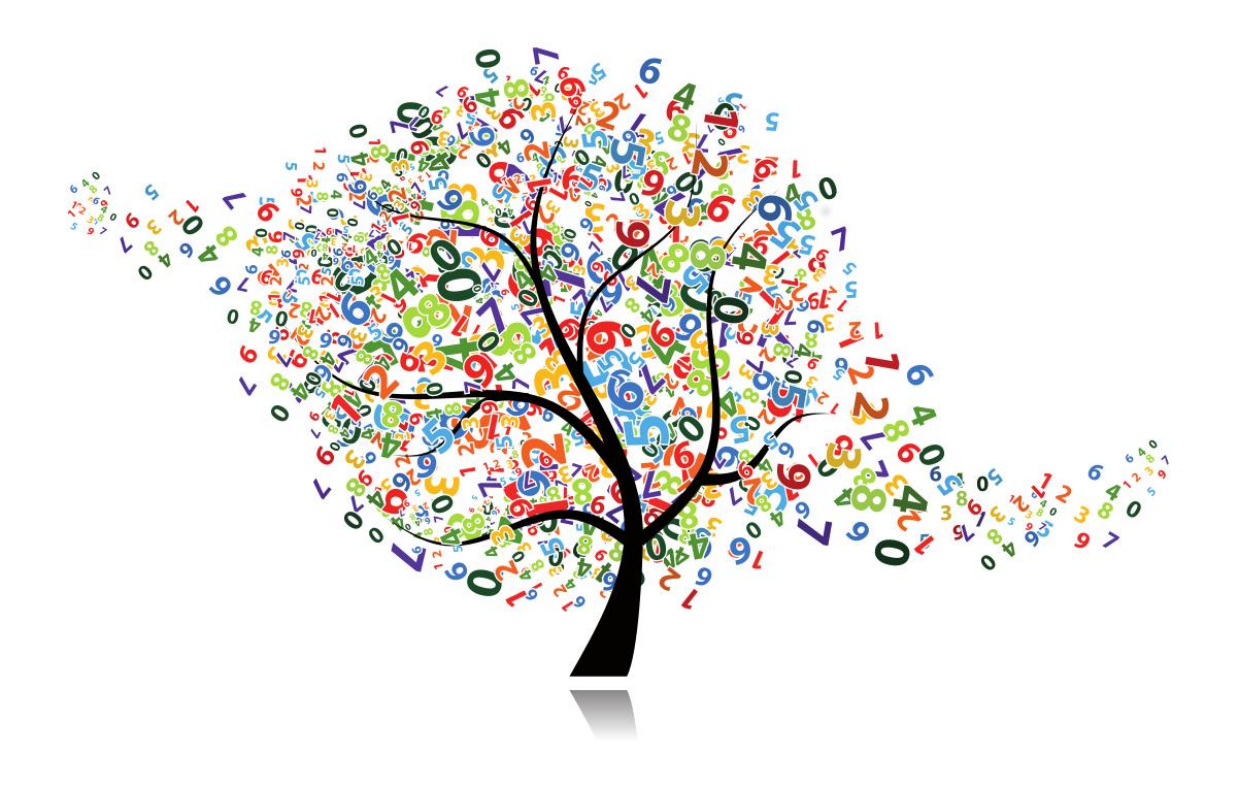

# **Seneca Controlling**

## **Simulation**

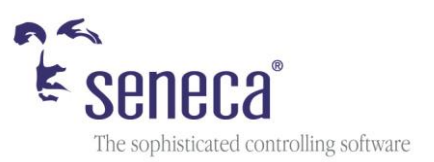

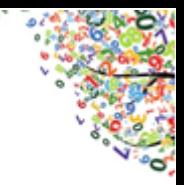

## **Die Simulation**

#### **Herausforderungen für das Unternehmen**

Was sind die entscheidenden Stellschrauben um ein Ergebnis zu optimieren? Welche Bereiche werden von Maßnahmen beeinflusst?

Diese Fragen sind in komplexen Organisations- und Unternehmensstrukturen oft nicht einfach zu beantworten. Insbesondere, wenn es sich dabei um komplexe betriebswirtschaftliche Zusammenhänge handelt, die für Ansprechpartner in Fachbereichen nicht leicht nachzuvollziehen sind.

Benötigt wird eine einfache Übersicht, die Auswirkungen von Änderungen an Parametern auf definierte Zielgrößen darstellt. Zudem müssen sich Wirkungsbeziehungen nachvollziehen lassen.

#### *Simulation by Seneca*

.

Haben Sie einen vollumfänglichen Überblick über die finanziellen Auswirkungen wirtschaftlicher Entscheidungen in Ihrem Unternehmen? Die Simulationsfunktion in Seneca macht Ihnen deren Ergebnisse transparent. Hier können Sie Anpassungen sowohl quantitativ kalkulieren, als auch strukturell nachvollziehen

#### **Von der Planung zum Monitoring**

Die Simulation mit Seneca ermöglicht es Ihnen, vielfältige Szenarien zu simulieren. Das heißt, Sie können Annahmen für Ihre Planung treffen und deren Auswirkungen an verschiedenen Positionen in der Struktur nachvollziehen. Dazu definieren Sie im Simulationsmodus variable Größen. Diese justieren Sie über absolute und prozentuale Abweichungen oder über die direkte Werteingabe. Die definierten Zielgrößen behalten Sie im Monitoring fest im Blick. Mittels einer Vorher-/Nachher-Gegenüberstellung erhalten Sie sofort Überblick über die Resultate der vorgenommenen Anpassung.

Diese können anschließend in das Seneca Standard Planungsmodell übernommen werden.

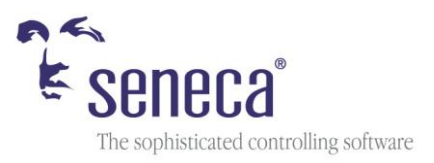

#### *Simulation by Seneca*

Nie war es so einfach, Gedankenspielen Raum zu geben, sich die Frage zu stellen "Was wäre wenn?", und mit wenigen Mausklicks valide zu kalkulieren und den eigenen Handlungsspielraum zu erweitern.

#### **In der Praxis**

Eine praktische Anwendungsmöglichkeit, neben zahlreichen anderen, ist beispielsweise, die Auswirkungen variabler und fixer Kosten auf das Unternehmensergebnis aufzuzeigen. Unser Beispiel: eine Anpassung der Produktionsmenge und ihre Auswirkungen auf das Unternehmensergebnis.

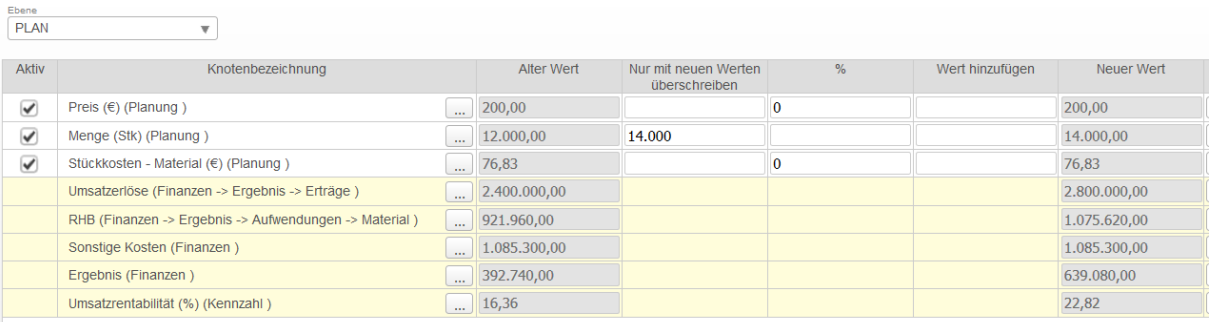

Die von der Simulation betroffenen Felder sind in der Struktur farblich hervorgehoben.

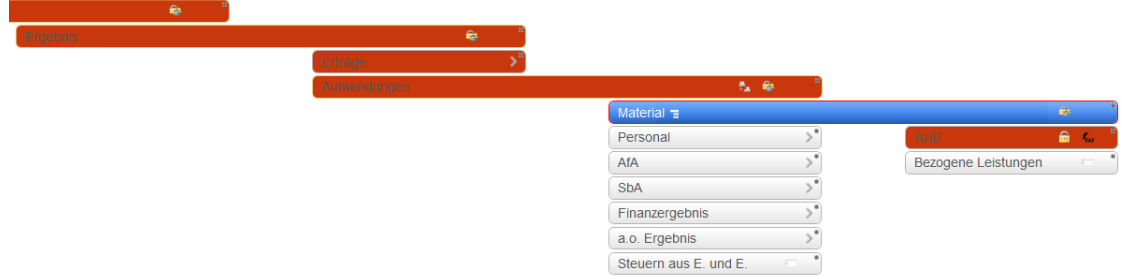

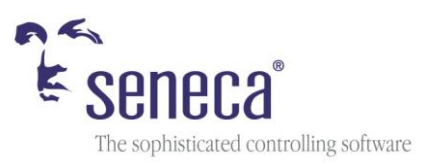

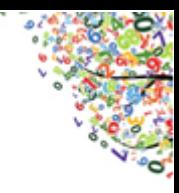

#### **Praxistipp 1**

Mit dem Seneca Formel-Tracking können Sie bei Bedarf detailliert in die Kalkulationslogik eintauchen und bisher verborgene Zusammenhänge nachvollziehen.

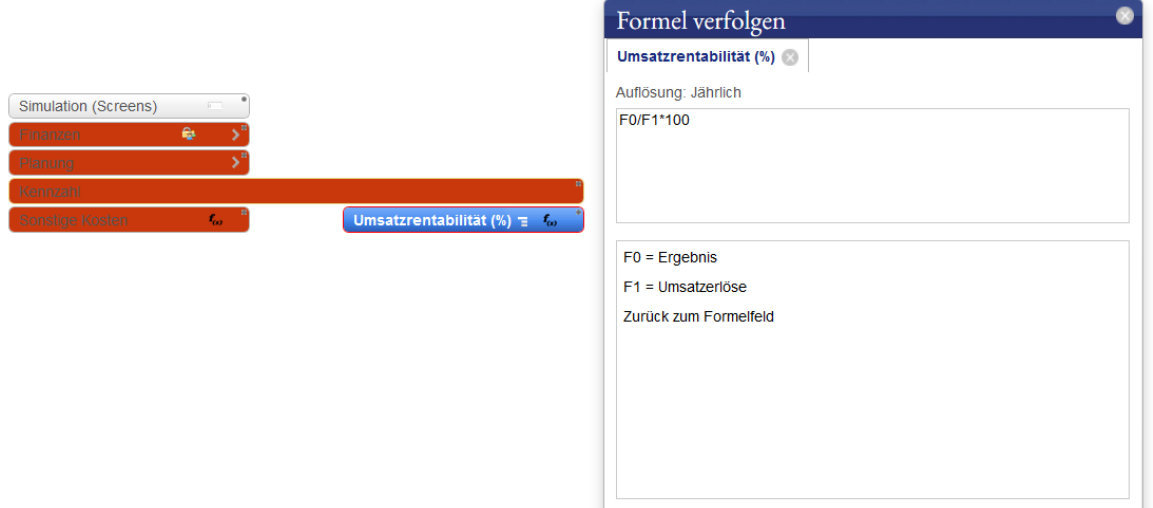

#### **Praxistipp 2**

Erstellen Sie sich eine individuelle Planungsmaske, die Sie für das jährliche Budget jederzeit wieder verwenden können.

#### *Simulation by Seneca*

Sie Simulationsschemata in Seneca lassen sich auf beliebige Strukturen und Anforderungen anpassen und sind somit hervorragend geeignet, um Szenarien rasch und transparent zu simulieren. Alle Szenarien können gesichert und beliebig oft wiederverwendet werden.

Seneca bietet mit seiner Simulationsfunktion das ideale Tool sowohl für Ad-hoc-Analysen im Rahmen der Planung, als auch für grundlegende Analysen, um Optimierungspotenziale im Unternehmen zu heben.

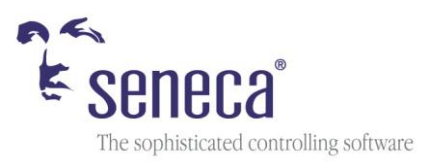

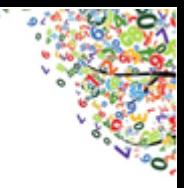

Weitere Informationen erhalten Sie unter [www.seneca-control.com](http://www.seneca-control.com/)

## **Seneca Business Software GmbH**

Zweigstraße 10 80336 München Tel.: 089-2429 4120

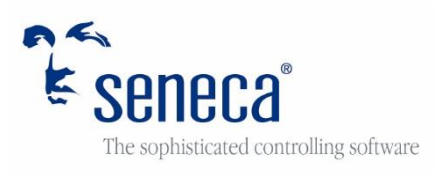

E-Mail: [info@seneca-control.com](mailto:info@seneca-control.com) Web: [www.seneca-control.com](http://www.seneca-control.com/)